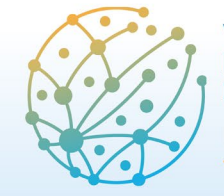

Paz, Seguridad y Desarrollo: transformaciones y desafíos **Barcelona** 8 - 10 junio 2022

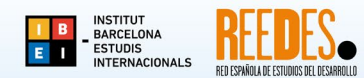

## **Instruccions per actualitzar la informació de la vostra proposta presentada al VI CIED i per pujar arxius (comunicació/pòster o documentació justificativa per participar al Premi REEDES)**

1. Accediu a EasyChair amb el vostre usuari i clau, rol d'autor/a [\(https://easychair.org/conferences/?conf=vicied2022\)](https://easychair.org/conferences/?conf=vicied2022). Fent clic a la icona "View" (lupa) podreu visualitzar la informació de la vostra proposta presentada al VI CIED.

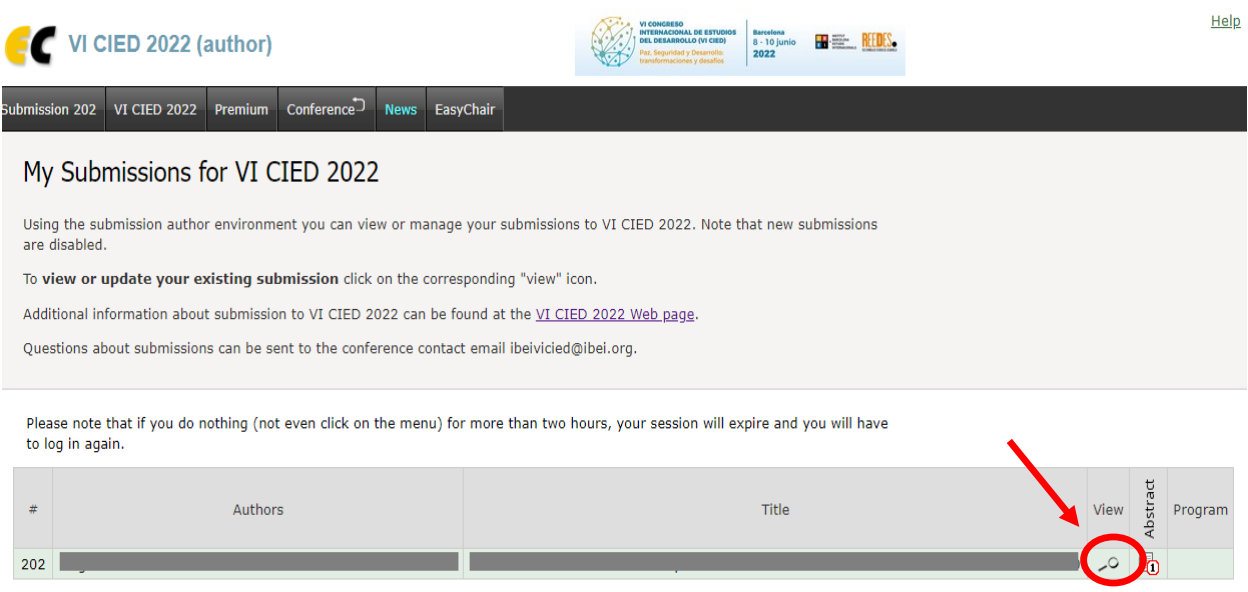

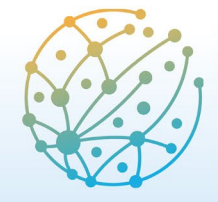

Paz, Seguridad y Desarrollo: transformaciones y desafíos **Barcelona** 8 - 10 junio 2022

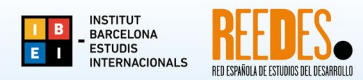

- 
- 2. Per actualitzar informació de la vostra proposta (per exemple, el resum registrat a la plataforma), feu clic a l'enllaç "Update information", a la cantonada superior de la finestra.

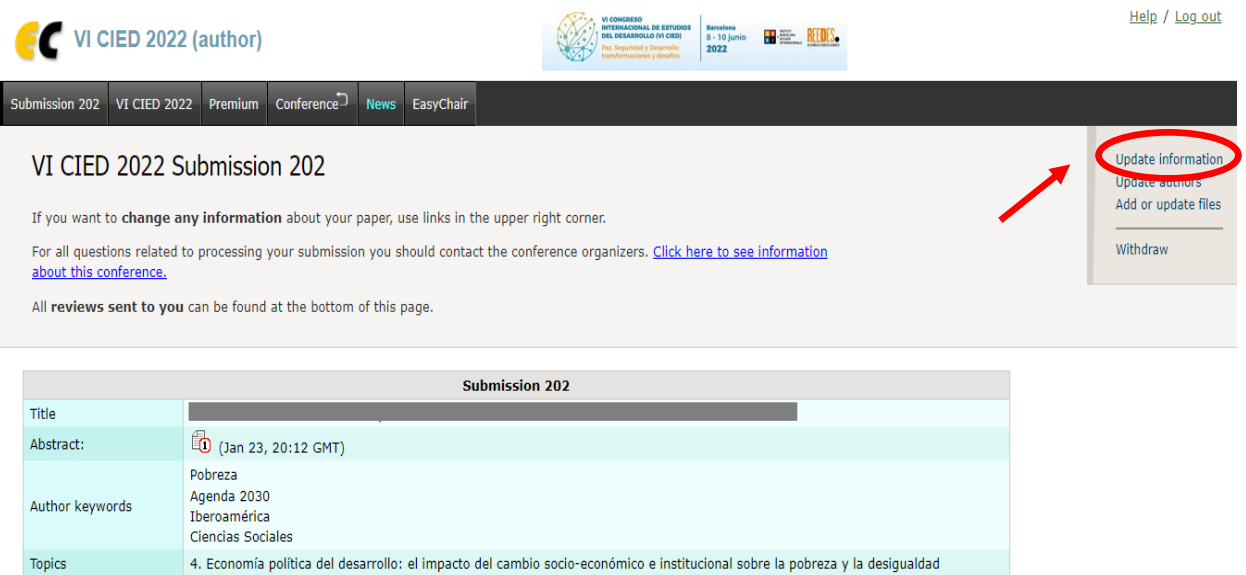

Perquè la informació quedi registrada, no oblideu fer clic al botó "Update information", al final de la finestra.

3. Per pujar nous fitxers (com el document de la vostra comunicació/pòster), feu clic a l'enllaç "Add or update files".

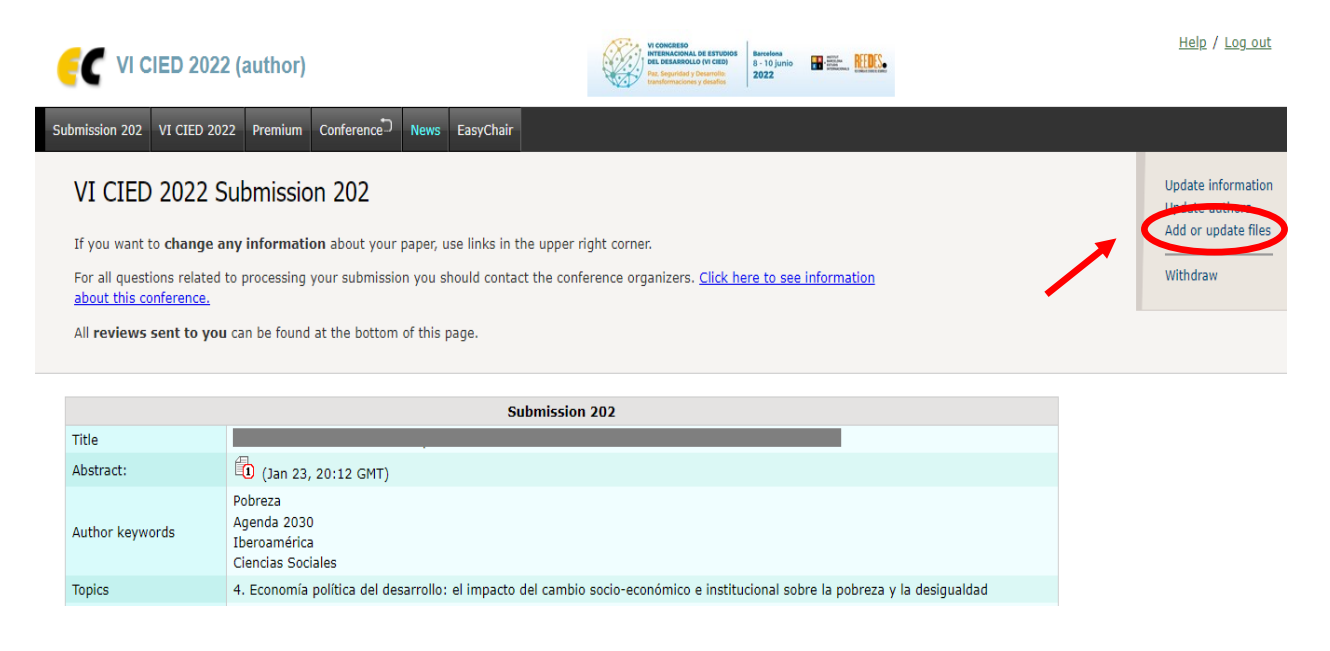

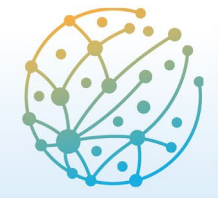

I

**VI CONGRESO INTERNACIONAL DE ESTUDIOS DEL DESARROLLO (VI CIED)** 

**Barcelona** 8 - 10 junio

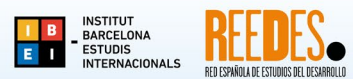

Paz, Seguridad y Desarrollo: transformaciones y desafíos 2022

4. A través d'aquest enllaç també podeu pujar la documentació necessària per participar en el VI Premi REEDES per a Joves Investigadores/s.

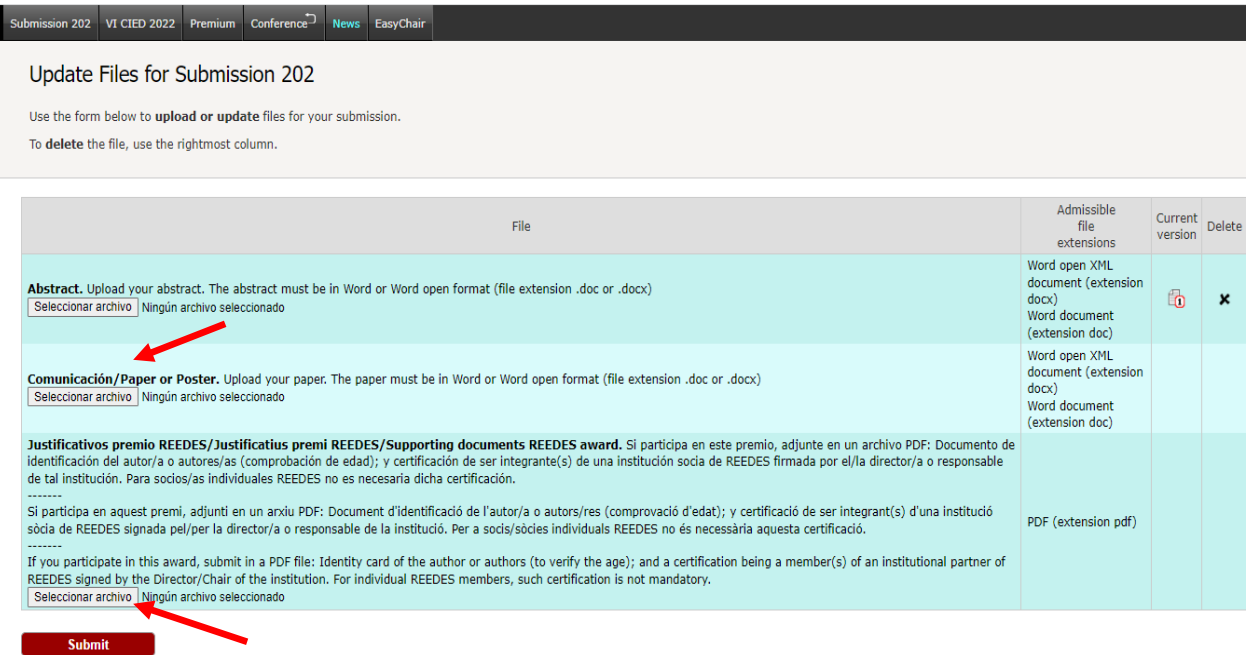